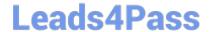

# C2010-653<sup>Q&As</sup>

Fundamentals of IBM TRIRIGA Application Platform V3.2.1 Application Development

# Pass IBM C2010-653 Exam with 100% Guarantee

Free Download Real Questions & Answers **PDF** and **VCE** file from:

https://www.leads4pass.com/c2010-653.html

100% Passing Guarantee 100% Money Back Assurance

Following Questions and Answers are all new published by IBM Official Exam Center

- Instant Download After Purchase
- 100% Money Back Guarantee
- 365 Days Free Update
- 800,000+ Satisfied Customers

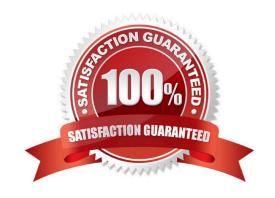

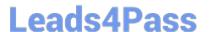

#### **QUESTION 1**

A change has been made to a business object and form state family and they have been published. The change is not being seen. What should be done?

- A. Reboot the server.
- B. Reboot the workstation.
- C. Log out of the system and log back in.
- D. Flush the state data cache in the Administration Console.

Correct Answer: C

#### **QUESTION 2**

Which two statements are true about System Geography?

- A. There is no impact on data a user can access.
- B. It is for reporting purposes only.
- C. It is not related to the geography hierarchy.
- D. It allows data to be filtered based on the user\\'s geography.
- E. It may be combined with System Organization to provide a dual filter of data the user can access.

Correct Answer: DE

#### **QUESTION 3**

Records have been created with a field called cstExeptionUsedLI, and some have a value of Days Away From Work. The client has decided they want the list updated with new values and to also remove from the list Days Away From Work.

How does this affect the record?

- A. The record\\'s list field will come up blank, the record should be updated again providing a value from the list.
- B. The system will not allow the removal of Days Away From Work since there is a record that is using that value.
- C. It does not affect the record; the record will continue to use the previous list values, and it can never use the new values for auditing purposes.
- D. It does not affect the record; the record will still have Days Away From Work as its list field value, and it can also use the new values in the list.

Correct Answer: D

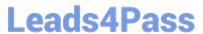

#### **QUESTION 4**

| What happens when a related | portal section is deleted from the | Related Portal Section library | 1 |
|-----------------------------|------------------------------------|--------------------------------|---|
|                             |                                    |                                |   |

- A. It requires changes in the Security Manager.
- B. It permanently deletes the section from the system.
- C. It removes the section as an option for users of the particular portal.
- D. It stays on the user\\'s portal until the next time the system is restarted.

Correct Answer: B

#### **QUESTION 5**

A business object has multiple forms, and on one of them a locator field needs to be set to Required. Which tool is used to accomplish this?

- A. Form Builder
- B. Data Modeler
- C. Data Integrator
- D. Workflow Builder

Correct Answer: A

#### **QUESTION 6**

Which tool is used to create a module?

- A. Form Builder
- B. Data Modeler
- C. Portal Builder
- D. Report Manager

Correct Answer: B

#### **QUESTION 7**

Which action within the Document Manager allows the user to upload multiple documents?

A. New Document

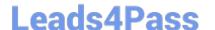

### https://www.leads4pass.com/c2010-653.html

2024 Latest leads4pass C2010-653 PDF and VCE dumps Download

- B. Upload Multiple
- C. Toggle MultiFile
- D. Upload Documents

Correct Answer: C

#### **QUESTION 8**

Which statement is true regarding an onChange event?

- A. It cannot pop up another form.
- B. It cannot pop up a query result.
- C. It cannot trigger a state family action.
- D. It cannot create a permanent association.

Correct Answer: C

#### **QUESTION 9**

In which scenario will the Data Integrator (DI) update existing values in the database when a DI file is imported?

- A. when the import type is set to Update
- B. when the DI file contains the required columns for Old\_Value and New\_Value
- C. when there are matching records in the database which are set to Revision in Progress status
- D. when the DI file contains Publish Name values which match those of existing records in the database

Correct Answer: D

#### **QUESTION 10**

What is a difference between a regular formula and an extended formula?

- A. A regular formula is required as an input to an extended formula.
- B. A regular formula does not allow conditional logic, and an extended formula does.
- C. A regular formula can only be used on a Number field, and an extended formula can be used on any field type.
- D. A regular formula allows a single input and output, and an extended formula allows for multiple inputs and outputs.

Correct Answer: B

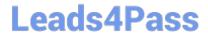

## https://www.leads4pass.com/c2010-653.html 2024 Latest leads4pass C2010-653 PDF and VCE dumps Download

C2010-653 PDF Dumps C2010-653 Exam Questions C2010-653 Braindumps